## UNIVERSITY OF ILLINOIS SYSTEM  $\frac{1}{\sqrt{10}}$  or  $\frac{1}{\sqrt{10}}$

## Submitting a Pay Stop Request

If you need to cancel a payment to an employee, you must submit a pay stop request in the *Adjustment Notification Application* **(***ANA***)**. The unit must approve the pay stop request and University Payroll and Benefits (UPB) must receive the request no later than 5:00pm three days before the pay date.

**For Direct Deposits**: Meeting this deadline ensures that the payment does not get deposited into the employee's account. Missing this deadline could result in funds not returned to the University.

**For Check Distributions:** Checks should be returned to UPB with the Return Payroll Checks form.

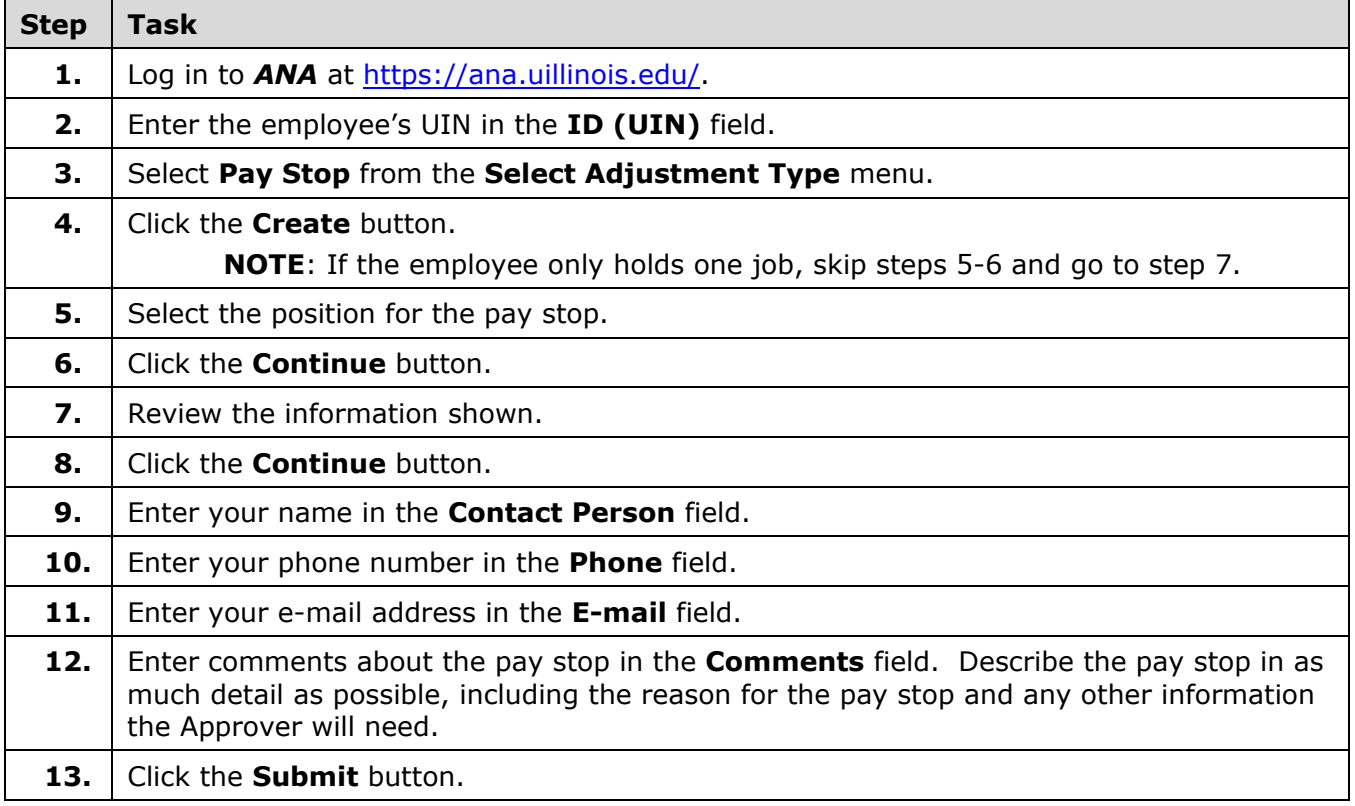